# **Performance Distributions Tool User Guide**

**2023 webtool version**

Website: [globalstocktakedata.org](https://globalstocktakedata.org/tool) **For enquiries:** [info@newclimate.org](mailto:info@newclimate.org)

NewClimate Institute, Cologne, Germany

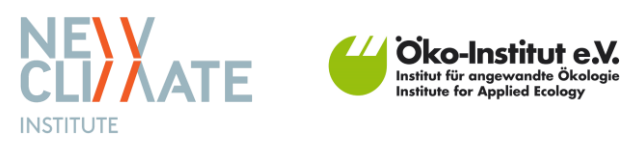

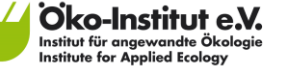

**May 2023**

## **Performance Distributions Tool User Guide**

2023 webtool version

**Project number** 3721 41 507 0

**© NewClimate Institute and Öko-Institut 2023**

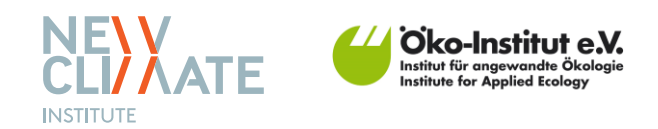

#### **Disclaimer**

The content of this user guide is subject to ongoing revision and improvement. In case you have suggestions, please contact our team. The responsibility for the content of this publication lies with the author(s).

This manual was prepared under the German Environment Agency (Umweltbundesamt, UBA) supervised research project "Support for the first Global Stocktake of the Paris Agreement" of the Federal Foreign Office project number 3721 41 507 0. Any views or assumptions expressed in this manual represent the views of the authors and not necessarily those of the client.

#### **Recommended citation**

When using plots produced using the globalstockedata.org website, please cite the source as follows:

*"Plot produced with globalstocktakedata.org based on Nascimento et al. (2023) using data from XXX."*

Where XXX is the relevant data source used in the figure and Nascimento et al. (2023) is:

Nascimento, L., Posada, E., Jeffery, L. and Moosmann, L. (2023) Greenhouse gas emission distributions: Informing the Global Stocktake (2021-2023). Umweltbundesamt, Dessau-Roßlau, Germany. Available at: https://www.umweltbundesamt.de/publikationen/greenhouse-gas-emissiondistributions.

### **Introduction**

The Global Stocktake is a process that assesses countries' collective progress towards the goals of the Paris Agreement and informs them on how to increase ambition (Nascimento *et al.*, 2023).

The Performance Distributions Tool website creates a distribution based on user-defined parameters. This distribution is displayed as a histogram that organises countries according to how they fare in a particular indicator (*[Figure 1](#page-2-0)*). The indicator is presented on the horizontal axis and the number of countries within the ranges covered by each bar is shown in the vertical axis. The indicator can be selected by the user.

The performance distribution plots show a box with descriptive statistics and the number of outliers that were excluded from the plot. The descriptive statistics shown are the maximum, the minimum, the mean, the median, and the number of countries. These statistics refer to the countries plotted, excluding the outliers.

The code to generate the charts to visualise collective progress as distributions are stored and free to use at: [https://github.com/https-github-com-NewClimateInstitute/performance-distribution-tools.](https://github.com/https-github-com-NewClimateInstitute/performance-distribution-tools) The code is published under the GPL-3.0 license<sup>1</sup>.

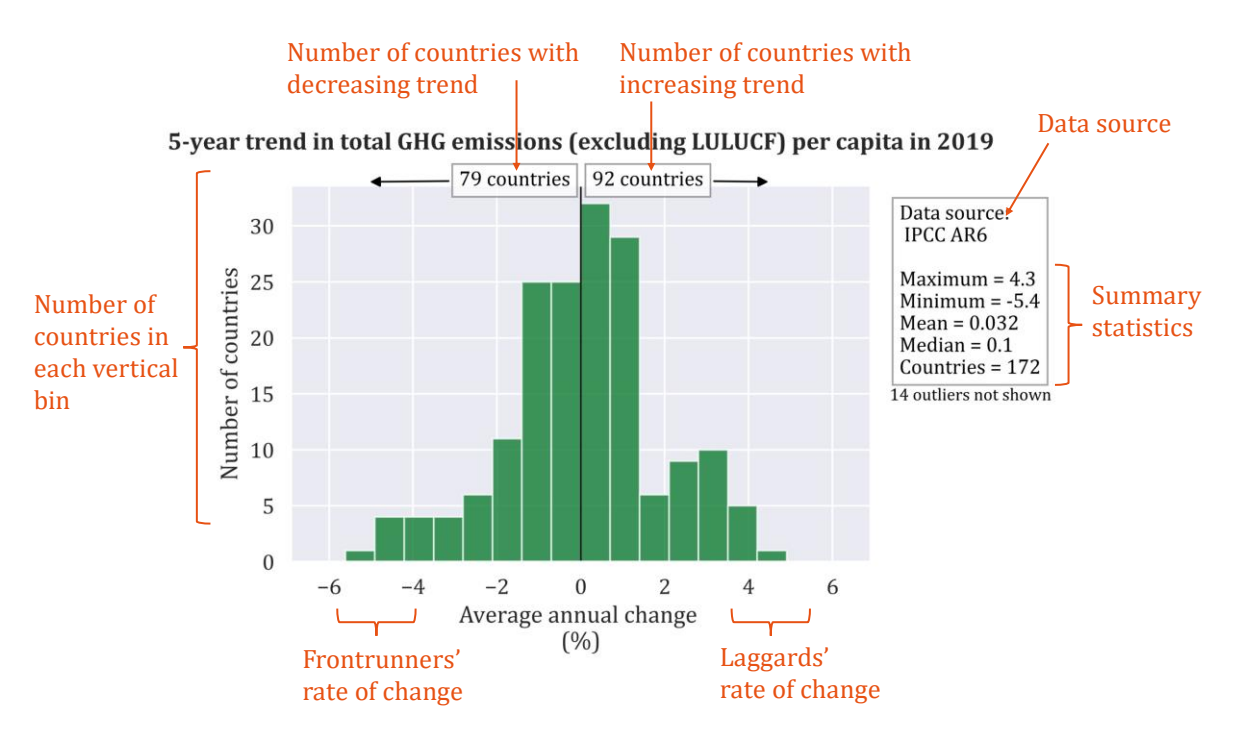

#### <span id="page-2-0"></span>*Figure 1: How to read a performance distribution.*

The webtool builds on research by NewClimate Institute, Öko-Institut and Wuppertal Institute supporting the Global Stocktake process, especially:

• Jeffery, L., Siemons, A., Förster, H., Nissen, C., Hermwille, L., & Kreibich, N. (2021). *The Challenges of Assessing "Collective Progress": Design Options for an effective Global Stocktake process under the UNFCCC*.

<sup>1</sup> https://github.com/https-github-com-NewClimateInstitute/performance-distribution-tools/blob/master/LICENSE

[https://www.umweltbundesamt.de/sites/default/files/medien/5750/publikationen/2021-04-](https://www.umweltbundesamt.de/sites/default/files/medien/5750/publikationen/2021-04-29_cc_28-2021_collective_progress_0.pdf) [29\\_cc\\_28-2021\\_collective\\_progress\\_0.pdf](https://www.umweltbundesamt.de/sites/default/files/medien/5750/publikationen/2021-04-29_cc_28-2021_collective_progress_0.pdf)

• Jeffery, L., Siemons, A., Förster, H., & Hermwille, L. (2019). *Tackling the Challenges of Assessing Collective Progress for an Effective Global Stocktake (Executive Summary)*. <https://www.umweltbundesamt.de/publikationen/global-stocktake-summary>

## **Using the Performance Distributions Tool**

Please follow the five sequential steps below to create plots using the Performance Distributions Tool [\(Figure 2\)](#page-4-0). The tool is based on reactive user-selection filters: the options under each user parameter are adjusted to reflect previous choices. For example, once a user selects energy data, all emissionrelated indicators will disappear from the subsequent filters.

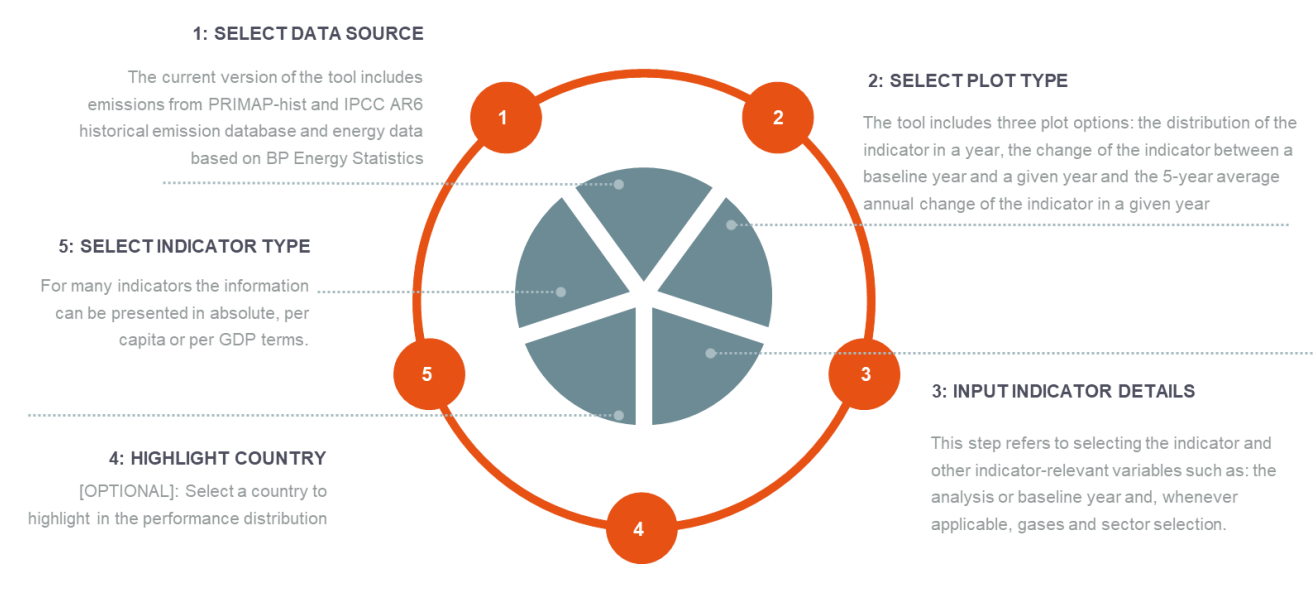

<span id="page-4-0"></span>Figure 2: Overview of process to use the Performance Distributions Tool.

#### **Step 1: Select data source**

Users can select one of five different data source options, four focusing on greenhouse gas emissions and one on energy-related indicators:

- 1. Emissions (prioritised country-reported data from the PRIMAP-hist dataset)
- 2. Emissions (prioritised third-party data from the PRIMAP-hist dataset)
- 3. Emissions (IPCC AR6 data)
- 4. Emissions (IPCC AR6 data with indirect emissions)
- 5. Energy data (BP dataset)

We include a short description of each dataset below.

#### **PRIMAP-hist dataset**

The PRIMAP-hist dataset is compiled by Gütschow et al. (2016; 2023). It contains both country-reported UNFCCC data and third-party data from international institutions, such as the FAO or JRC (FAO, 2021; JRC, 2021). In the two versions of the dataset, different data sources are prioritised in the compilation process – either country-reported data or the third-party datasets.

The data uses global warming potentials from the IPCC's Fourth Assessment Report (AR4), and is based on the IPCC's 2006 reporting guidelines. It covers the 1750–2019 period, including all UNFCCC countries and most non-UNFCCC territories. LULUCF data is not included due to data availability and methodological challenges. For some sectors, gases, and developing countries, the data for the last years of the time series were extrapolated, so the authors advise caution when making statements about

short-term emission trends. To determine which data points were extrapolated, please compare with the non-extrapolated dataset (Gütschow and Pflüger, 2023).

#### **IPCC AR6 dataset**

This dataset was compiled by Minx, Lamb et al. (Lamb *et al.*, 2021; Minx *et al.*, 2022). It is based on the EDGAR dataset, which itself includes data on  $CO<sub>2</sub>$  emissions from fossil fuel combustion from the IEA (IEA, 2020), CH<sup>4</sup> and N2O emissions from savanna burning from the FAO (FAO, 2023), and CH<sup>4</sup> and N2O emissions from forest and peat fires from the Global Fire Emissions Database (van der Werf *et al.*, 2017). To complement the EDGAR dataset, the authors added  $CO<sub>2</sub>$  emissions and removals from landuse change and management, using the averaging convention established by the Global Carbon Project (Friedlingstein *et al.*, 2019). The dataset uses 100-year global warming potentials from the IPCC's Sixth Assessment Report (AR6). It follows AR6 in allocating emissions to five sectors, with a sub-sector classification added by the authors, and distinguishes between direct and indirect emissions. For an explanation on how indirect emissions are allocated to sectors, please see Lamb *et al.* (2021).

#### **BP dataset**

This dataset was produced by BP for its Statistical Review of World Energy (BP, 2022), an annual publication that provides comprehensive global data on energy production, consumption, and trends. It includes a wide range of energy sources, like oil, gas, coal, nuclear, hydroelectric, and renewable energy, and includes information on prices, trade, and emissions. Data provided in the Statistical Review are used to estimate the energy indicators in the Performance Distributions Plot, that is: energy use per capita, share of fossil fuels in primary energy consumed, and share of renewables in electricity. Due to limitations in the public dataset, fewer countries are included in the performance distribution plots when using the BP Statistical Review dataset.

#### **Step 2: Select plot type**

Select the plot type. There are three options:

- Distribution of the indicator in a year
- Change of the indicator between a baseline year and a given year
- Average annual change of the indicator in a 5-year period up to a given year

#### **Step 3: Input indicator details**

#### **Years**

Select the year of interest and select the baseline year if option 2 is chosen in step 2.

#### **Energy indicators**

Energy indicators only appear if the BP dataset is selected. These are the indicators available:

- Energy use per capita
- Share of fossil fuels in primary energy consumed
- Share of renewables in electricity generation

Note on indicator estimation:

• Energy use per capita was estimated using the *primary\_ej* variable from BP (2022) and population data from the World Bank (World Bank, 2022).

energy use per capita = 
$$
\frac{primary\_ej}{population}
$$

• Share of fossil fuels in primary energy consumed was estimated using the *coalcons\_ej*, *gascons\_ej*, *oilcons\_ej*, and *primary\_ej* variables from BP (2022).

$$
\% fossil fuels in primary energy = \frac{coalcons\_ej + gascons\_ej + oilcons\_ej}{primary\_ej} * 100
$$

• Share of renewables in electricity generation was estimated using the *ren* power twh, *hydro\_twh*, and *elect\_twh* variables from BP (2022).

$$
\% \text{ renewable electricity} = \frac{\text{ren\_power\_twh} + \text{hydro\_twh}}{\text{elect\_twh}} * 100
$$

#### **Emission indicators**

When plotting emission indicators, users must select both the sector and the relevant greenhouse gas. Although the greenhouse gas options have been harmonised across data sources, the sectoral classification is different between the PRIMAP and IPCC datasets [\(Figure 3\)](#page-6-0).

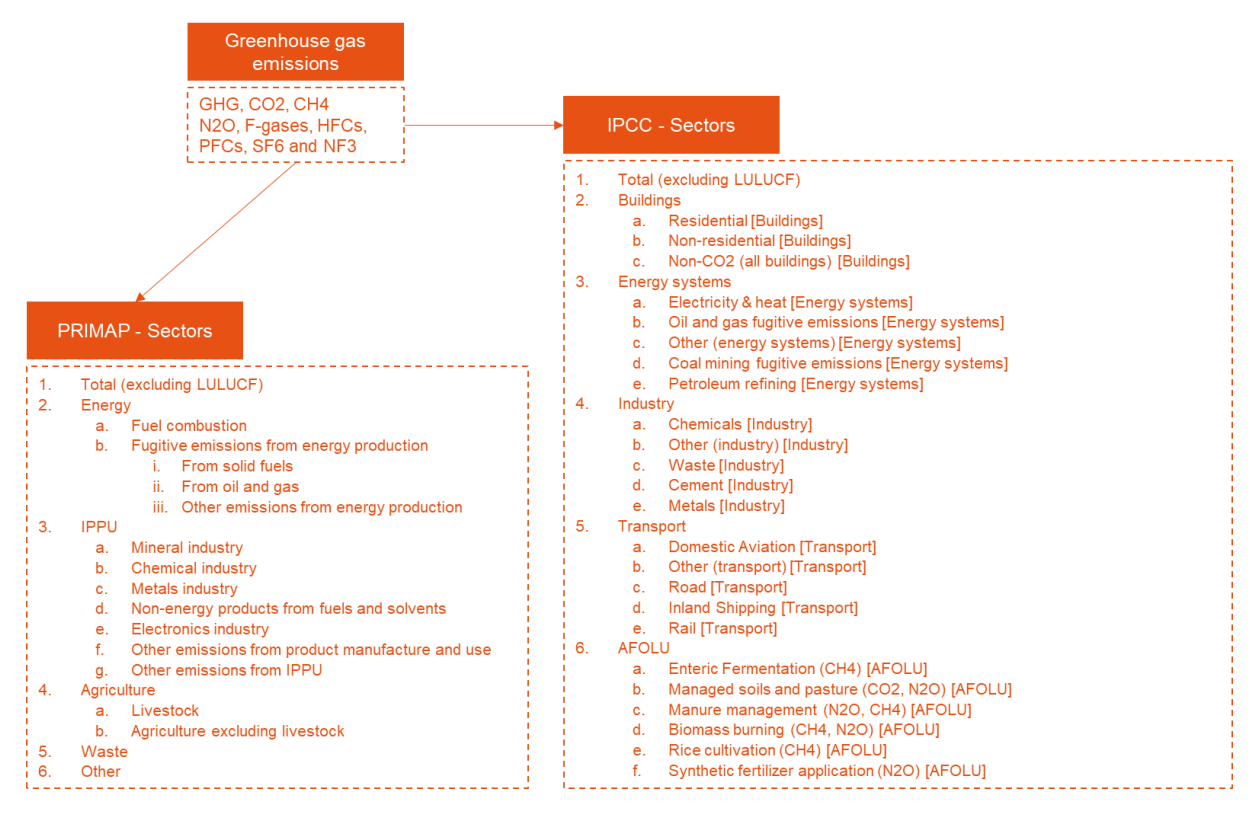

<span id="page-6-0"></span>Figure 3: Overview of greenhouse gas and sector options.

Disclaimer: For the AFOLU subsectors relying on the IPCC database, users must select 'GHG', even though each subsector emits only one or two types of gases (in parentheses). For example, if the user selected 'CH4' to plot enteric fermentation emissions, the tool would not generate a plot, even though all enteric fermentation emissions are CH4. Selecting GHG instead of CH4 allow users to explore the emissions from the AFOLU sector.

#### **Step 4: Highlight country**

Although the global stocktake aims to assess collective progress, users can select individual countries in our webtool to support benchmarking efforts. This feature is optional.

#### **Step 5: Select data type**

Select the data type. Options are:

- a. Absolute data
- b. Per capita
- c. Per unit of gross domestic product (GDP) in USD

Normalisation of data by population (per capita) and by unit of GDP is done using population and GDP data from the World Development Indicators (World Bank, 2022).

### **References**

BP (2022) *bp Statistical Review of World Energy 2022*. London, United Kingdom: BP p.l.c. Available at: https://www.bp.com/en/global/corporate/energy-economics/statistical-review-of-world-energy.html

FAO (2021) 'FAOSTAT Emissions Database'. Food and Agriculturural Organization of the United Nations (FAO). Available at: https://www.fao.org/faostat/en/#data

FAO (2023) *FAOSTAT Emissions Database*. Food and Agricultural Organization of the United Nations (FAO). Available at: http://www.fao.org/faostat/en/#data

Friedlingstein, P., Jones, M.W., O'Sullivan, M., *et al.* (2019) 'Global Carbon Budget 2019', *Earth System Science Data*, 11(4), pp. 1783–1838. doi:10.5194/essd-11-1783-2019

Gütschow, J., Jeffery, M.L., Gieseke, R., *et al.* (2016) 'The PRIMAP-hist national historical emissions time series', *Earth System Science Data*, 8(2), pp. 571–603. doi:10.5194/essd-8-571-2016

Gütschow, J. and Pflüger, M. (2023) 'The PRIMAP-hist national historical emissions time series (1750- 2021) v2.4.2'. Zenodo. doi:10.5281/zenodo.7727475

IEA (2020) *International Energy Agency World Energy Balances, 1960-2019*. International Energy Agency (IEA), UK Data Service. doi:10.5257/iea/web/2020

JRC (2021) *Global Greenhouse Gas Emissions - EDGAR v6.0*. Available at: doi:10.2904/JRC\_DATASET\_EDGAR

Lamb, W.F., Wiedmann, T., Pongratz, J., *et al.* (2021) 'A review of trends and drivers of greenhouse gas emissions by sector from 1990 to 2018', *Environmental Research Letters*, 16(7), p. 073005. doi:10.1088/1748-9326/abee4e

Minx, J.C., Lamb, W.F., Andrew, R.M., *et al.* (2022) 'A comprehensive and synthetic dataset for global, regional and national greenhouse gas emissions by sector 1970-2018 with an extension to 2019'. Zenodo. doi:10.5281/zenodo.6483002

Nascimento, L., Posada, E., Jeffery, L. and Moosmann, L. (2023) *Greenhouse gas emission distributions: Informing the Global Stocktake (2021-2023)*. Berlin, Germany: German Environment Agency. Available at: https://www.umweltbundesamt.de/publikationen/greenhouse-gas-emissiondistributions

van der Werf, G.R., Randerson, J.T., Giglio, L., *et al.* (2017) 'Global fire emissions estimates during 1997–2016', *Earth System Science Data*, 9(2), pp. 697–720. doi:10.5194/essd-9-697-2017

World Bank (2022) *World Development Indicators*. Available at: https://databank.worldbank.org/source/world-development-indicators